## $,$  tushu007.com

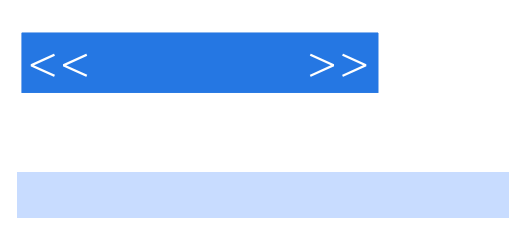

 $<<\qquad \qquad >>$ 

- 13 ISBN 9787111291602
- 10 ISBN 7111291603

出版时间:2010-1

 $(2010-01)$ 

页数:166

PDF

更多资源请访问:http://www.tushu007.com

## $n$ , tushu007.com

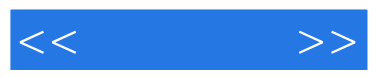

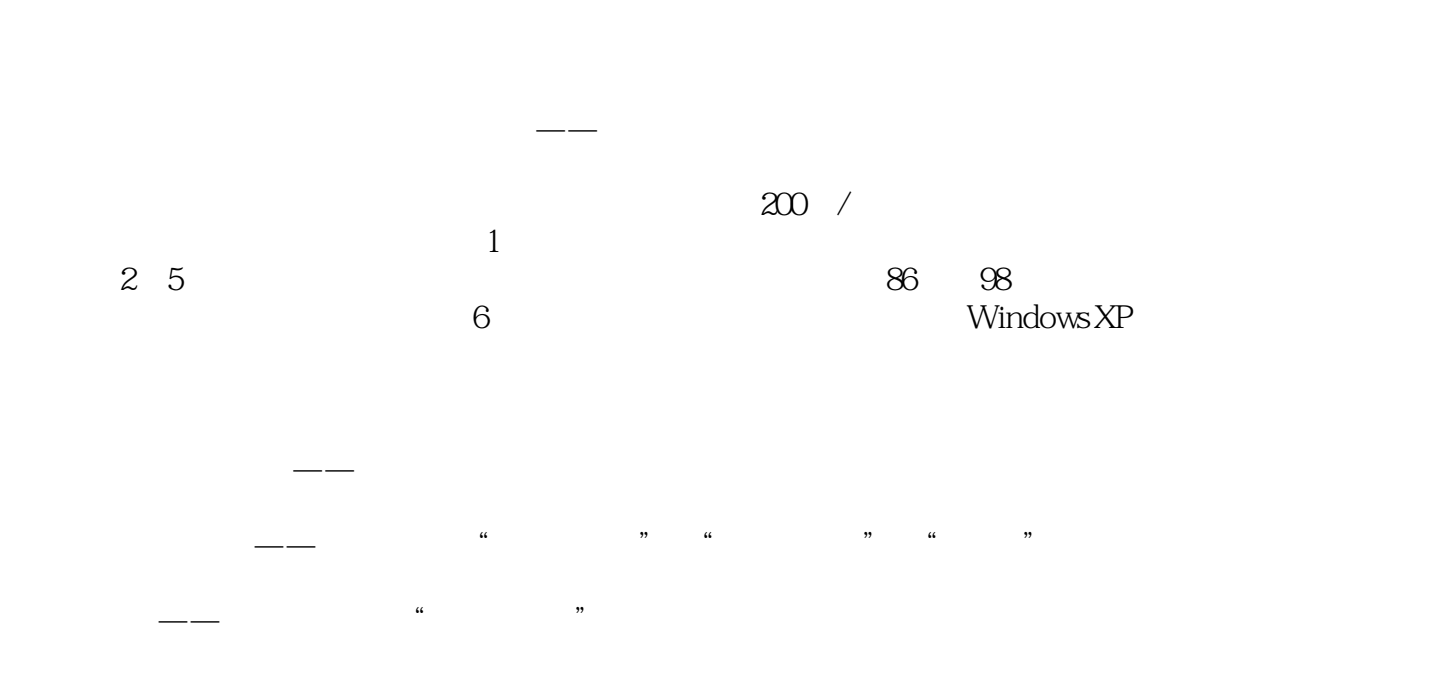

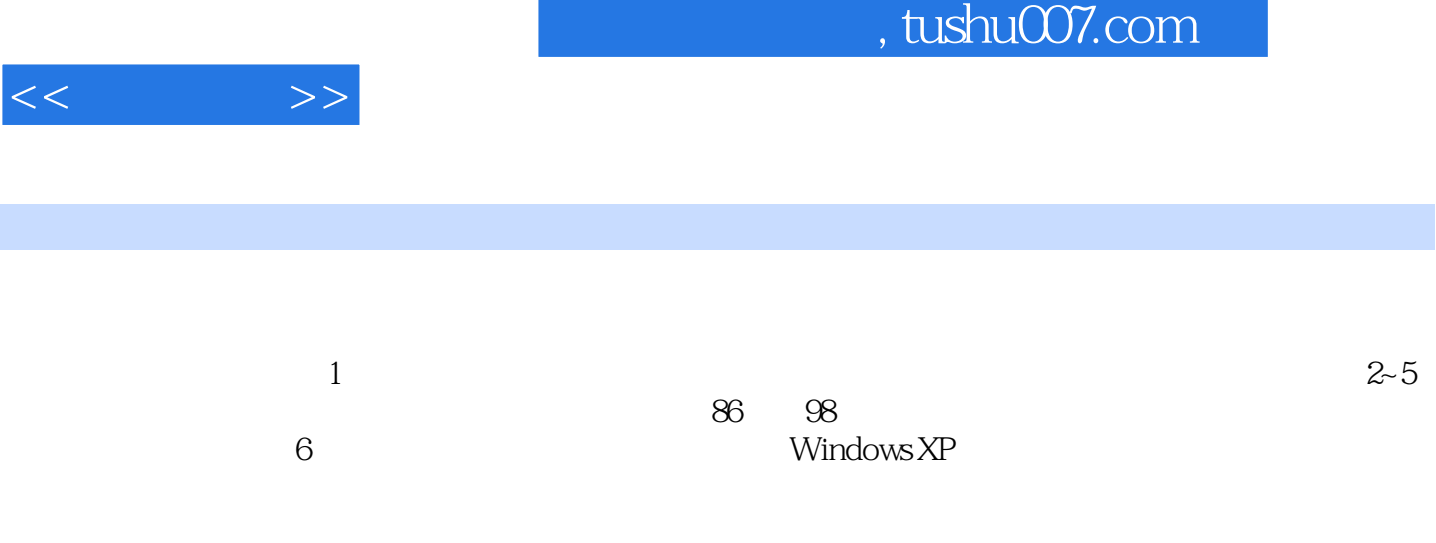

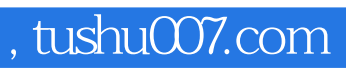

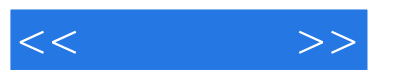

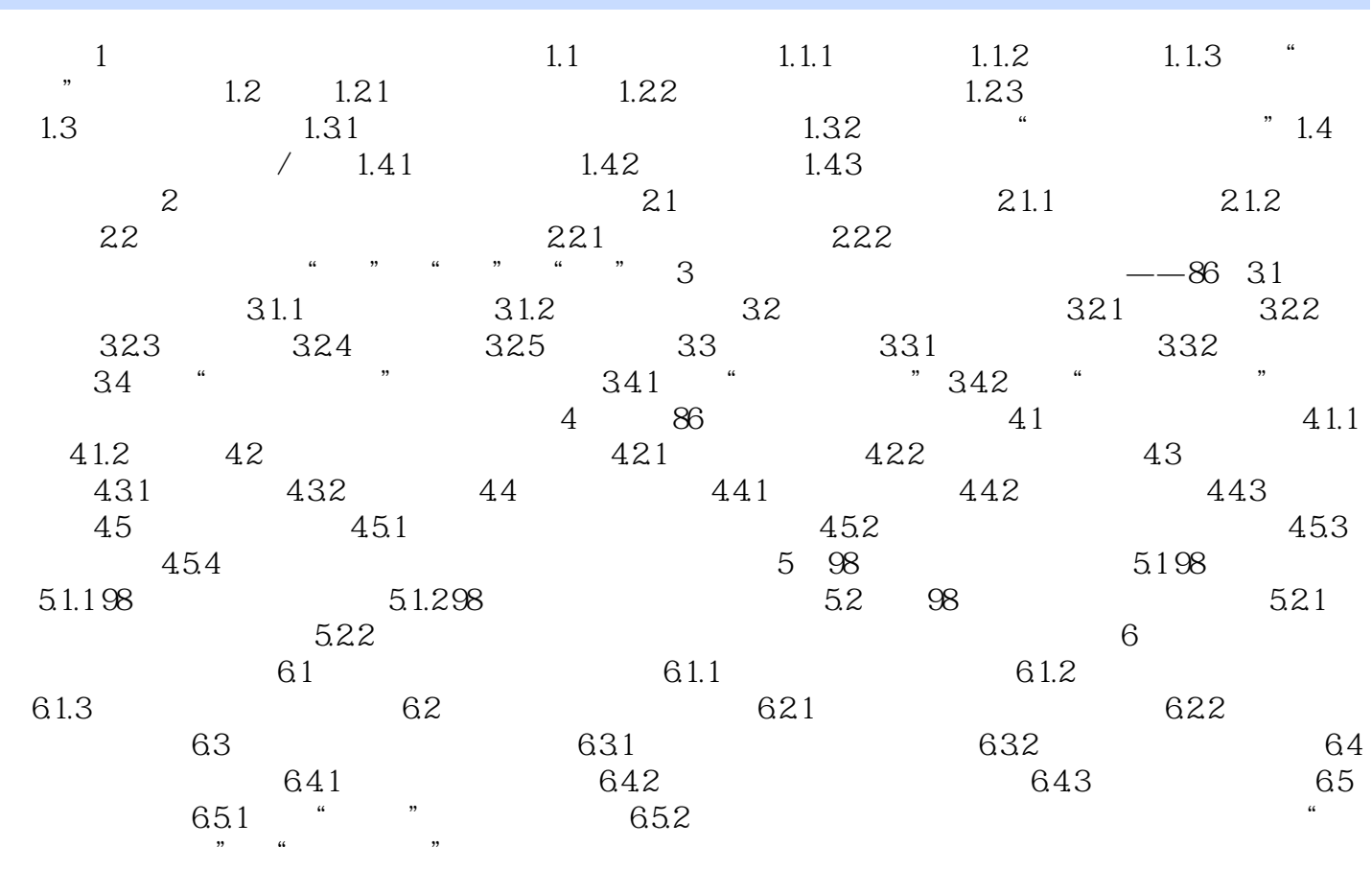

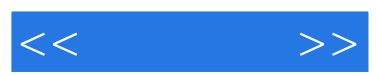

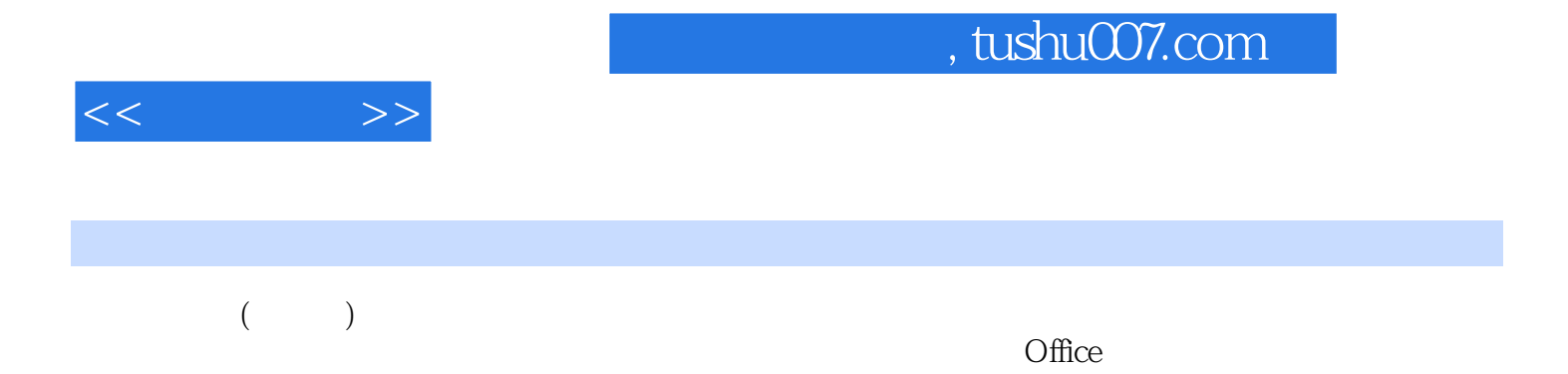

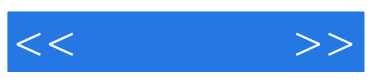

本站所提供下载的PDF图书仅提供预览和简介,请支持正版图书。

更多资源请访问:http://www.tushu007.com